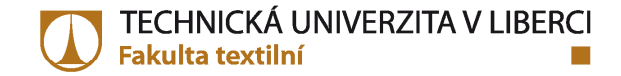

# **VÝPOČTY ZÁKLADNÍCH PARAMETRŮPŘÁDELNICKÉ TECHNOLOGIE JEMNOSTPRŮTAHZÁKRUT PŘEDENÍ**

**PRODUKCE**

**Ing. Petra Jirásková, Ph.D.TUL – FT, KTT**

æ

## **Hmotnostní číslování**  $\blacktriangleright$ **othosthi cislovani**<br>> soustava tex - základní jednotka: 1 tex  $1[text] = \frac{1}{1} \frac{[g]}{[km]}$  $1[text] = \frac{1|g|}{1[km]}$ základní vzorec:  $\boxed{T\left[ \text{tex} \right]}$   $=$  $T \text{ [tex]} = \frac{m \text{ [g]}}{l \text{ [km]}} = \frac{m \text{ [g]}}{l \text{ [m]}} \cdot 1000$ kde:: m ..... hmotnost délkového přádelnického produktu<br>Leta délke přédelnického produktu l ….. délka přádelnického produktu **titr deniér <sup>T</sup><sup>d</sup> [den]**  $[\text{den}] = \frac{m}{l} \left| \frac{0.03 \text{ g}}{450 \text{ m}} \right| = 9 \cdot T [\text{tex}]$  $T_d \text{[den]} = \frac{m}{l} \left[ \frac{0.05 \text{ g}}{450 \text{ m}} \right] = 9 \cdot T$ - **tex – odvozené jednotky:**  $\checkmark$  mtex = 10<sup>-3</sup> tex  $\checkmark$  dtex = 10<sup>-1</sup>tex = 0,1 tex  $\checkmark$  ktex = 10<sup>3</sup> tex **ZÁKLADNÍ PARAMETRY P***Ř***ÁDELNICKÉ TECHNOLOGIE JEMNOSTJEMNOST**

## **ZÁKLADNÍ PARAMETRY P***Ř***ÁDELNICKÉ TECHNOLOGIE JEMNOST**

# **Délkové <sup>č</sup>íslování**

 $\blacktriangleright$ **<sup>č</sup>íslo metrické Nm (***č***m)**

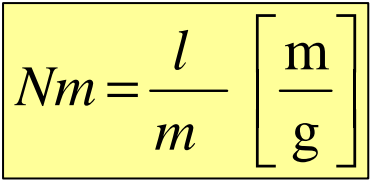

# **p***ř***evod mezi Nm a T:**

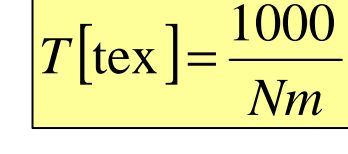

. .

**<sup>č</sup>íslo anglické**

**– pro bavlnu:**

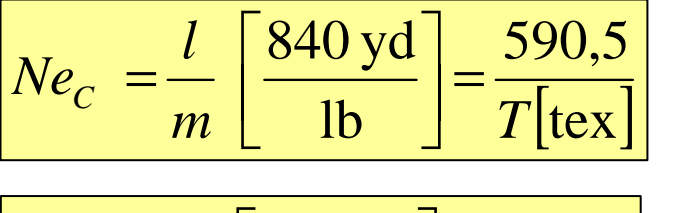

**– pro vlnu:**

$$
Ne_{w} = \frac{l}{m} \left[ \frac{560 \text{ yd}}{\text{lb}} \right] = \frac{886}{T \text{[tex]}}
$$

$$
- \frac{\text{pro lýková vlákna:}}{\text{Me}_L} \quad \left[ Ne_L = \frac{l}{m} \left[ \frac{300 \text{ yd}}{\text{lb}} \right] = \frac{1653}{T \text{[tex]}} \right]
$$

kde: ….. délka přádelnického produktu [yd]*m* ….. hmotnost přádelnického produktu [lb]

## **ZÁKLADNÍ PARAMETRY P***Ř***ÁDELNICKÉ TECHNOLOGIE JEMNOST**

## **Jemnost družených produktů**

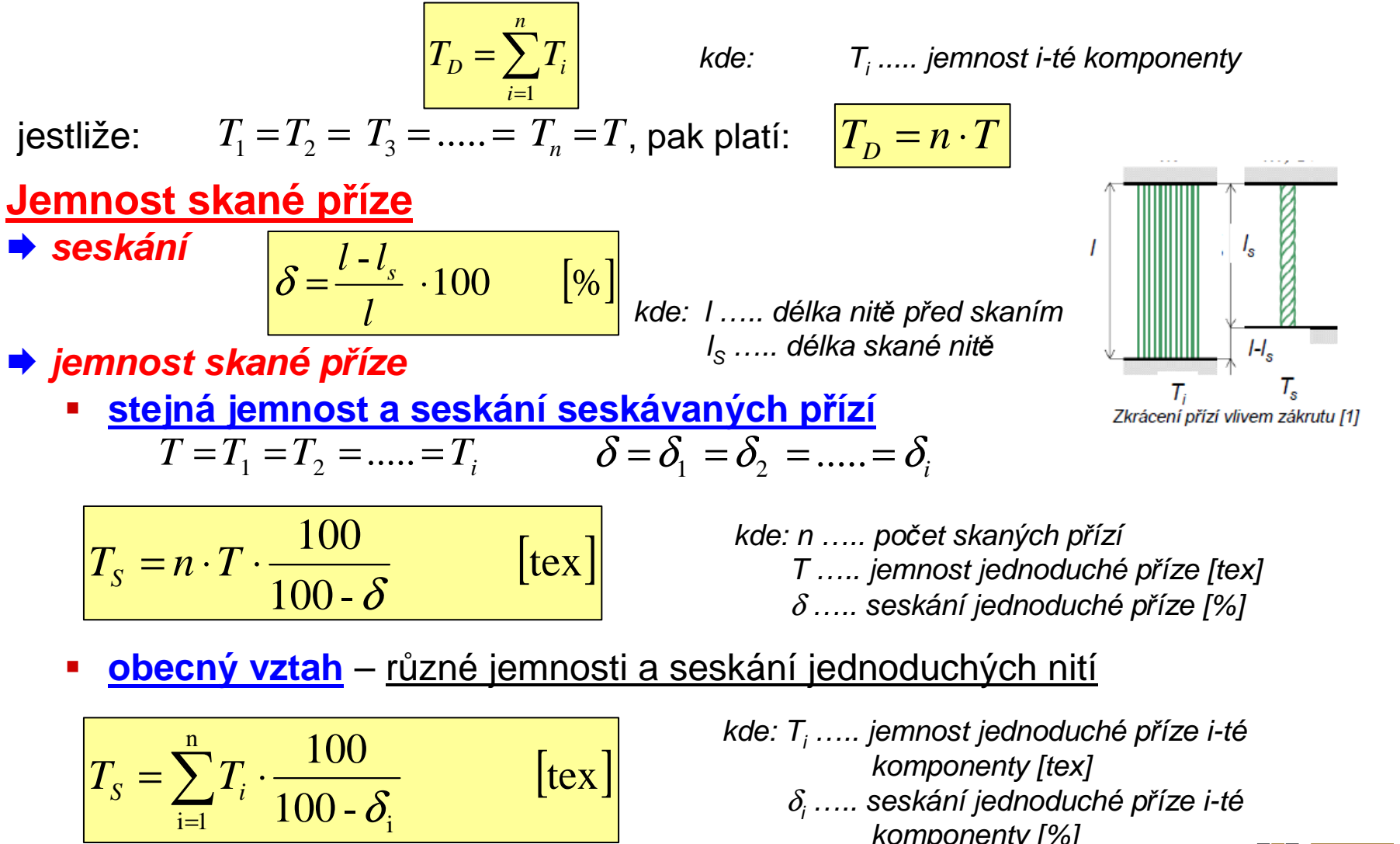

 $\delta_{\!\scriptscriptstyle\! i}$  ….. seskání jednoduché příze i-té komponenty [%]

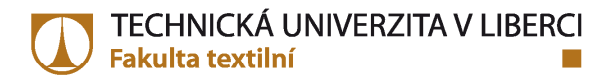

## **ZÁKLADNÍ PARAMETRY P***Ř***ÁDELNICKÉ TECHNOLOGIE JEMNOST**

#### **<sup>P</sup>***ř***íklad <sup>1</sup>**

 Kolik vláken vlny je potřeba na výrobu vlněného svetru (100% WO), který váží  $m_{\scriptscriptstyle SVetr}$  = 850 g. *Parametry vlněných vláken*: jemnost *Ne<sub>w</sub>* 2161, střední délka vláken *l* = 95 mm.<br>

#### **<sup>P</sup>***ř***íklad <sup>2</sup>**

 Vypočítejte jemnost příze navinuté na potáči. Celková hmotnost potáče mpotá*<sup>č</sup>* <sup>=</sup> 94,25 <sup>g</sup>, délka návinu příze *l = 4500 m* a hmotnost dutinky  $m_{_d}$  = 20 g.

#### **<sup>P</sup>***ř***íklad 3**

Jaká délka vlněného pramene je navinutá na pramenové cívce hmotnosti  $m$  = 7,5 *kg,* jestliže jemnost pramene *Nm 0,05 ?* 

#### **<sup>P</sup>***ř***íklad <sup>4</sup>**

Vypočítejte seskání čtyřmoskané příze, jestliže jemnost skané příze  $\mathcal{T}_s$  = 152 tex a seskáváme příze jemnosti  $\mathcal{T}$  = 35,5 tex.

#### **<sup>P</sup>***ř***íklad <sup>5</sup>**

Vypočítejte jemnost trojmoskané příze, jestliže parametry jednotlivých komponent

jsou: 1. příze:  $T_1$  = 25 tex,  $\delta_1$  = 5 % 2. příze:  $T_2$  = 50 tex,  $\delta_2$  = 30 % 3. příze:  $T^{}_3$  = 29,5 tex,  $\delta^{}_3$  = 7 %

## **ZÁKLADNÍ PARAMETRY P***Ř***ÁDELNICKÉ TECHNOLOGIE PRŮTAH**

# **PRŮTAH <sup>P</sup> [1]**

vyjadřuje zjemnění (zeslabení) délkového produktu

*T*

 $P =$ 

*T*

- ✔ P > 1 ….. průtah<br>✔ P ∠ 1 zhuště
- ✔ P < 1 ….. zhuštění<br>✔ P = 1 boz průt
- $\checkmark$  P = 1 ….. bez průtahu

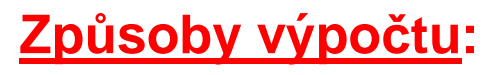

**<sup>z</sup> jemností**

$$
\left| P = \frac{T_{i_{vstup}}}{T_{výstup}} \right|
$$

*<sup>D</sup>*

⋅

**<sup>z</sup> obvodových rychlostí**

$$
P = \frac{v_{výstup}}{v_{vstup}} = \frac{\phi \ d_{\text{odv}} \cdot \text{válec} \cdot n_{\text{odv}} \cdot \text{válec}}{\phi \ d_{\text{priv}} \cdot \text{válec} \cdot n_{\text{priv}} \cdot \text{válec}}
$$

P<sub>1</sub>, P<sub>2</sub>, P<sub>3</sub> …… dílčí průtahy<br>P<sub>1</sub> ….. mezi válci I – II<br>P P<sub>2</sub> ….. mezi válci II – III<br>P P<sub>3</sub> ….. mezi válci III – IV

**<sup>z</sup> díl***č***ích pr***ů***tah***<sup>ů</sup>* **(součin dílčích průtah<sup>ů</sup> <sup>P</sup><sup>1</sup>, P2,, ….)**

$$
P = P_1 \cdot P_2 \cdot \dots \cdot P_i
$$

**<sup>z</sup> <sup>p</sup>***ř***evod***<sup>ů</sup>* **stroje**

$$
P = \frac{\phi \, d_{\text{odv.v\'alec}}}{\phi \, d_{\text{priv.v\'alec}}} \cdot i_{\text{priv.-odv.}}
$$

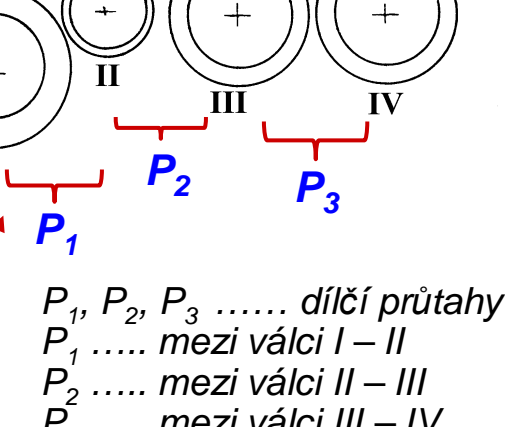

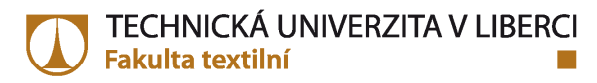

## **ZÁKLADNÍ PARAMETRY P***Ř***ÁDELNICKÉ TECHNOLOGIE PRŮTAH**

## **<sup>P</sup>***ř***íklad <sup>1</sup>**

 Vypočítejte velikost průtahu na protahovacím stroji, na kterém přivádíme prameny jemnosti  $T_{\rho\nu}$  = 20 ktex a odvádíme pramen jemnosti  $T_{o\nu}$  = 22 ktex a družení  $D$  = 10.

## **<sup>P</sup>***ř***íklad <sup>2</sup>**

Vypočítejte velikost dílčího průtahu  $P_{3}$ , když velikosti ostatních dílčích průtahů jsou:<br>————————————————————  $\bm{\mathit{P}}_{_{\mathit{1}}}$ = 1,75;  $\bm{\mathit{P}}_{_{\mathit{2}}}$ = 1,2 a celkový průtah má velikost  $\bm{\mathit{P}}_{_{\mathit{C}}}$ = 10.

#### **<sup>P</sup>***ř***íklad 3**

 Jaká je jemnost přiváděného pramene na posukovacím stroji, když odvádíme pramen  $T_{ov}$  = 4 ktex, družení je osminásobné (D = 8) a celkový průtah P = 9. Jaká je rychlost<br>sektáděníka válce isotliže něvádění válce má mehlost v u LEO m min4 odváděcího válce, jestliže přiváděcí válec má rychlost  $v_{\rho v}$  = 50 m.min<sup>-1</sup>.

#### **<sup>P</sup>***ř***íklad <sup>4</sup>**

Na posukovacím stroji určete velikost průtahu  $P_{\gamma}$ , jestliže na vstupu přivádíme prameny jemnosti *Nm* 0,05, odvádíme pramen jemnosti *T<sub>ov</sub>* = 18 ktex, družení *D* = 12<br>e velikest dílšíhe průtebu *B =* 7 a velikost dílčího průtahu  $P_{2}$  = 7.

válec 2

#### **P***ř***íklad 5:**

Podle následujícího obrázku vypočítejte průtah mezi válci 1 a 2.

Šipka ur<sup>č</sup>uje směr průchodu materiálu.válec 1

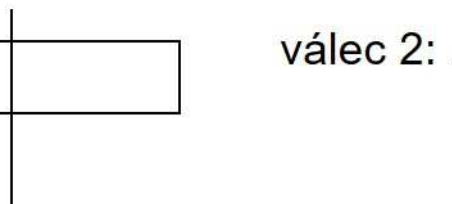

: 2: 
$$
\emptyset d_2 = 30
$$
 mm  
otáčky  $n_2 = 72$  min<sup>-1</sup>

válec 1:  $\varnothing$ d<sub>1</sub> = 32 mm otáčky  $n_1 = 580$  min<sup>-1</sup> TECHNICKÁ UNIVERZITA V LIBERCI Fakulta textilní  $\mathcal{L}_{\mathcal{A}}$ 

ZÁKLADNÍ PARAMETRY PŘÁDELNICKÉ TECHNOLOGIE **PRŮTAH** 

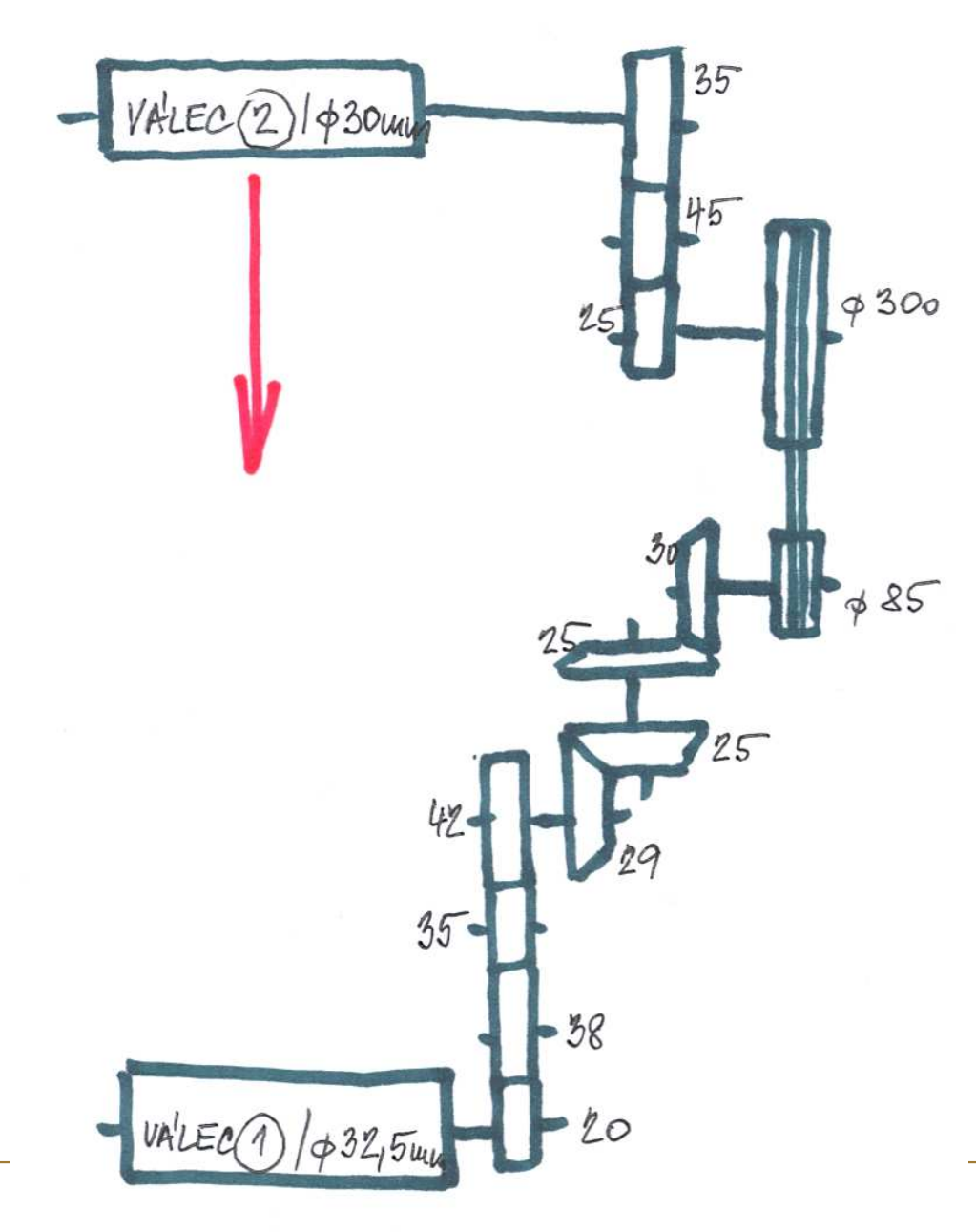

#### Příklad 6

Podle kinematického schématu vypočítejte průtah mezi válci 1 a 2.

průchodu *(Šipka* určuje směr materiálu)

> a Ta F - F

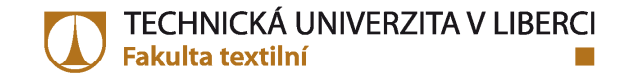

## ZÁKLADNÍ PARAMETRY PŘÁDELNICKÉ TECHNOLOGIE **PRŮTAH**

#### Příklad 7

Určete měnu průtahu MP a vypočítejte velikosti dílčích průtahů, jestliže předkládáme přást  $T_{\text{přást}} = 480$  tex, vyrábíme přízi  $T_{\text{příze}} = 45$  tex.

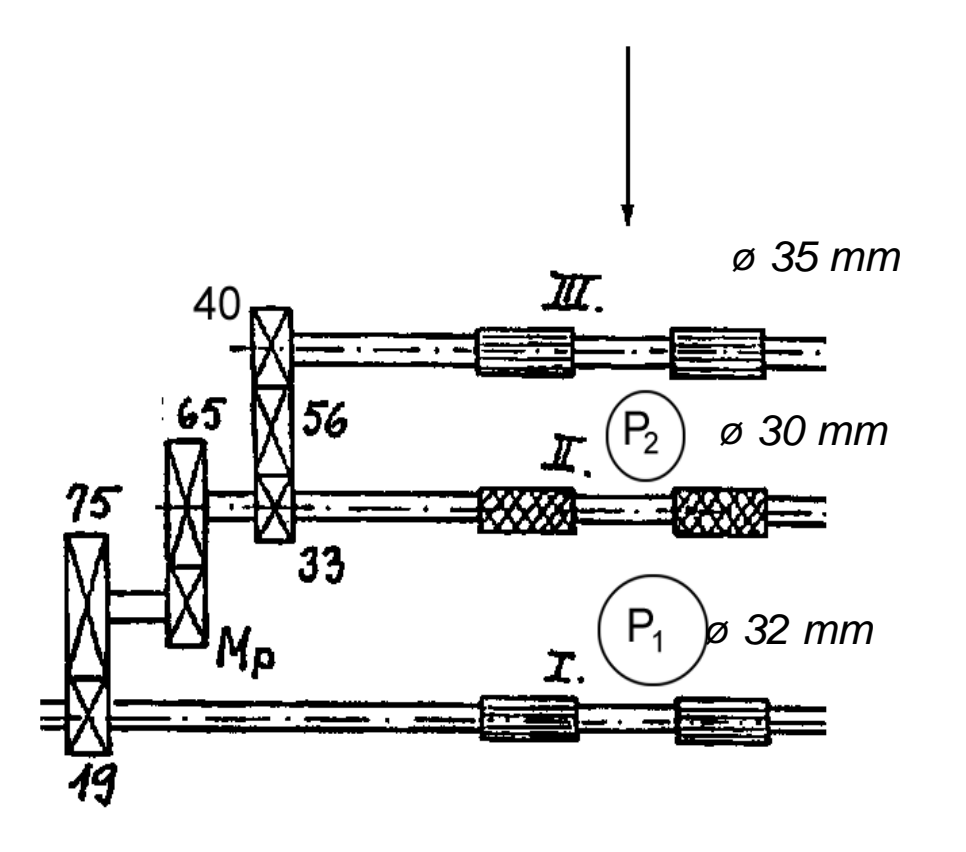

## **ZÁKLADNÍ PARAMETRY P***Ř***ÁDELNICKÉ TECHNOLOGIE ZÁKRUT**

# **ZPŮSOBY VYJÁDŘENÍ ZÁKRUTUZÁKRUT <sup>Z</sup>[m-1]**

**→ zákrut strojový**<br>Nazákrutové koofi

<u> ◆ ZÁKRUT STROJOVÝ</u>

zákrutové koeficienty – Koechlin, Phrix

zákrut zaokrouhlujeme na celé *<sup>č</sup>*íslo

 $\frac{Y}{Z_s}$   $\left[ m^{-1} \right] =$  $v_{\rm ov}$  [m  $Z_{s}$   $\left[\text{m}^{-1}\right] = \frac{n \left[\text{min}^{-1}\right]}{v_{ov} \left[\text{m} \cdot \text{min}^{-1}\right]} \begin{vmatrix} n \dots \text{otáčky krutného orgánu} \ v_{ov} = 1 \dots \text{rychlost odváděcího} \end{vmatrix}$ válce (= dodávka)

**ZÁKRUTOVÉ KOEFICIENTYzákrut – Koechlin**

$$
Z[m^{-1}] = \alpha \cdot \frac{31,623}{\sqrt{T[tex]}}
$$

**zákrut – Phrix**

$$
Z[m^{-1}] = a_m \cdot \frac{100}{\sqrt[3]{T[tex]^2}}
$$

α **[ktex1/2.m-1]** ..... Koechlin*ů*<sup>v</sup> zákrutový koeficient **<sup>a</sup> (am) [ktex2/3.m-1]** ….. Phrix*ů*<sup>v</sup> zákrutový koeficient **T** ..... jemnost [tex]

[ ] *tex <sup>Z</sup><sup>S</sup> <sup>S</sup>* <sup>⋅</sup> <sup>=</sup> <sup>⋅</sup> 31 , <sup>623</sup> <sup>m</sup> 1- <sup>α</sup> **zákrut – skané <sup>p</sup>říze** pouze – Koechlin

$$
Z_{S}\left[\mathrm{m}^{-1}\right] = \alpha_{S} \cdot \frac{31,623}{\sqrt{n \cdot T \left[ \mathrm{tex} \right]}}
$$

<sup>α</sup>**S [ktex1/2.m-1]** ..... Koechlin*ů*<sup>v</sup> zákrutový koeficient pro skané <sup>p</sup>*ř*íze

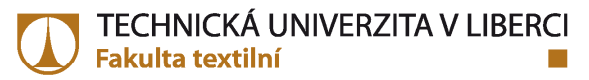

## **ZÁKLADNÍ PARAMETRY P***Ř***ÁDELNICKÉ TECHNOLOGIE ZÁKRUT**

#### **<sup>P</sup>***ř***íklad <sup>1</sup>**

 Na prstencovém dopřádacím stroji vyrábíme přízi, kterou odvádíme rychlostí $v_{o\nu}^{}$  = 20 m.min<sup>-1</sup>, otáčky vřeten jsou  $n_{\rm v}$ = 18 000 min<sup>-1</sup>. Jaký ji udělujeme zákrut?

#### **<sup>P</sup>***ř***íklad <sup>2</sup>**

 Určete zákrut bavlněné příze vypřádané na rotorové dopřádacím stroji. Příze májemnost  $T$  = 29,5 tex a je zakrucována zákrutovou mírou  $a_m$  = 80 ktex $^{2/3}$ .m<sup>-1</sup>.

#### **<sup>P</sup>***ř***íklad 3**

 Vypočítejte počet zákrutů dvojmoskané <sup>p</sup>říze, která je zakrucována podle Koechlinova zákrutového koeficientu  $\alpha_{\rm s}$  =120 ktex $^{1/2}$ .m<sup>-1</sup>, jemnost jednoduché příze  $\mathcal{T}$  = 22 tex*.* 

#### **<sup>P</sup>***ř***íklad <sup>4</sup>**

Určete Koechlinův (*α*) a Phrixův (a<sub>m</sub>) zákrutový koeficient pro přízi 85% *WO*/15% *PA*<br>jemnosti エ– 12.5 tex a zákrutem Z– 770 m<sup>-1</sup> jemnosti  $T$  = 12,5 tex a zákrutem  $Z$  = 770 m<sup>-1</sup>.

#### **<sup>P</sup>***ř***íklad <sup>5</sup>**

 Určete počet zákrutů, který má být udělován přástu jemnosti T <sup>=</sup> <sup>500</sup> tex, jestliže má být použita zákrutová míra  $\alpha$  = 30 ktex $^{1/2}$ .m<sup>-1</sup>. Pro tento zákrut určete velikost dodávky<br>se sákološí lasí vestoji i setliže stížko kší kd. se 707 sejet na předpřádacím stroji, jestliže otáčky křídel  $n_k$ = 737 min<sup>-1</sup>.

## **ZÁKLADNÍ PARAMETRY P***Ř***ÁDELNICKÉ TECHNOLOGIE VÝROBNOST**

**VÝROBNOST (PRODUKCE)** – teoretická x skutečná

**délková** – kolik m vyrobí stroj za ur čitý časový úsek, zpravidla za hodinu

|<br>|-<br>|-]**.**<br>[ ]**.**<br>[ ]<br>】<br>】  $= v_{ov}$ [m·min<sup>-1</sup>] ·  $\eta$ [1] · počet výv $\alpha \mathcal{U} \mathcal{U}$  · 60  $\qquad$  [m·h<sup>-1</sup>]  $\text{m} \cdot \text{h}$  $Q_{L} = v_{ov}[\mathbf{m} \cdot \mathbf{m} \mathbf{in}^{-1}] \cdot \eta[1] \cdot \text{počet vývodů}$  $\eta$ 

**hmotnostní** – kolik *kg* vyrobí stroj za určitý časový úsek, zpravidla za *hodinu* 

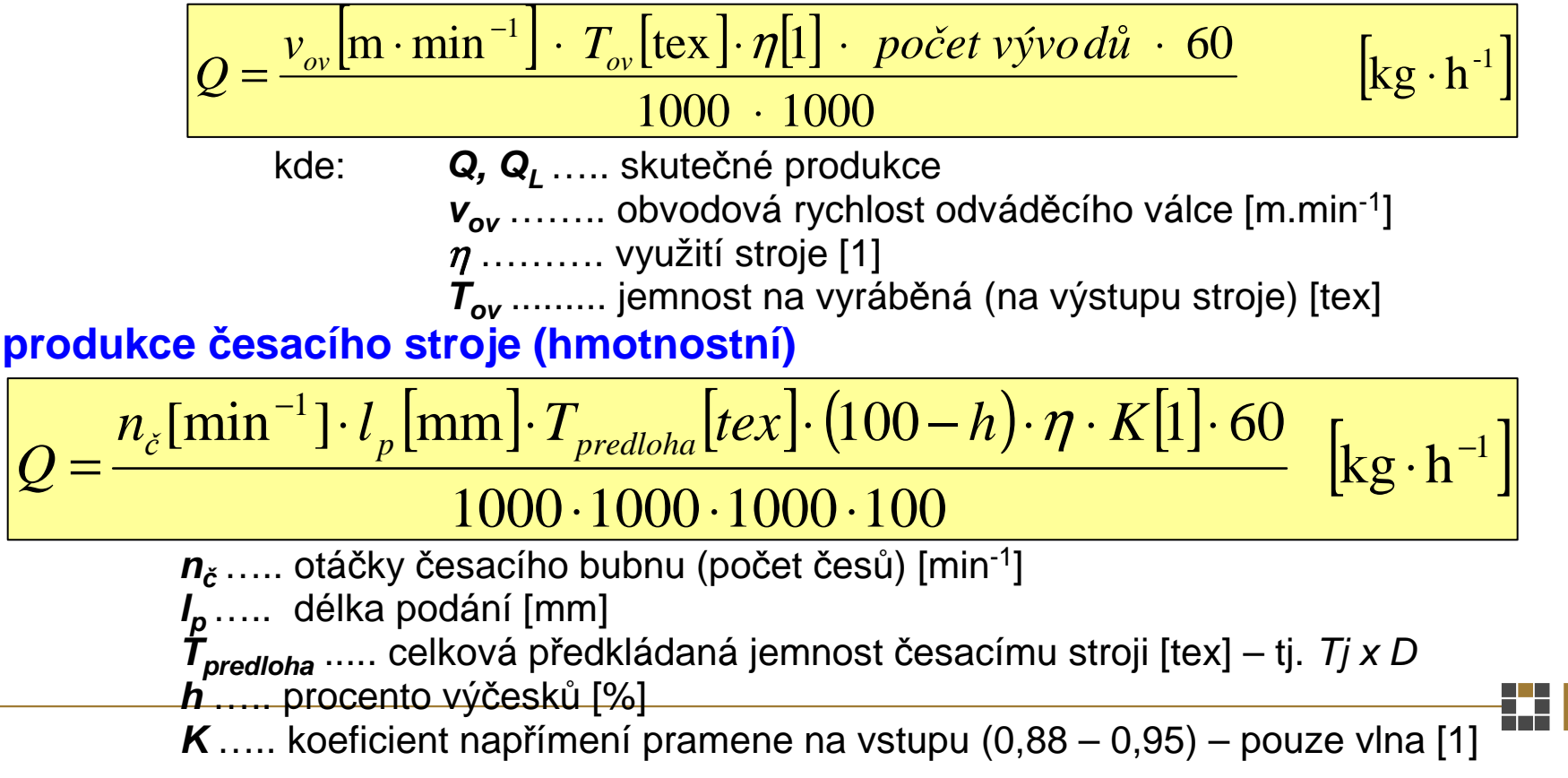

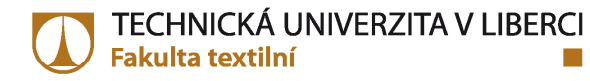

## **ZÁKLADNÍ PARAMETRY P***Ř***ÁDELNICKÉ TECHNOLOGIE VÝROBNOST**

### **<sup>P</sup>***ř***íklad <sup>1</sup>**

Vypočítejte produkci – délkovou *[m.h<sup>.</sup>1]* a hmotnostní *[kg.h<sup>.</sup>1]* protahovacího stroje se 2 vývody. Na stroji vyrábíme pramen jemnosti  $T_{ov} = 4$  ktex, obvodová rychlost odváděcího válce  $v_{ov}$  = 750 m.min<sup>-1</sup> a koeficient využití stroje  $\eta$  = 0,85.

#### **<sup>P</sup>***ř***íklad <sup>2</sup>**

Vypočítejte produkci *[kg.h<sup>.</sup>1]* vlnařského česacího stroje, který má následující parametry: jemnost česance T*<sup>č</sup>*es. <sup>=</sup> <sup>18</sup> ktex; jemnost předkládaného pramene Nm 0,05; otáčky česacího bubnu n*č*b <sup>=</sup> <sup>200</sup> min-1; délka podání <sup>l</sup><sup>p</sup>česacího bubnu *n<sub>čb</sub>* = 200 min<sup>-1</sup>; délka podání *l<sub>p</sub>* = 9 mm; procento výčesků *h* = 20 %;<br>koeficient využití stroje *η* = 80 %; koeficient napřímení pramene na vstupu K = 1; na<br>vetupu družíme 12 premenů vstupu družíme 12 pramenů.

#### **<sup>P</sup>***ř***íklad 3**

 Určete potřebný počet rotorových dopřádacích strojů **RIETER R36** pro zajištění plánované roční produkce příze  $Q_R = 550$  t.rok<sup>-1</sup>.

*Parametry stroje*: otáčky rotorů *n<sub>R</sub>* = 90 000 min<sup>-1</sup>; rychlost odváděcího válce<br>V = 05 m.min<sup>-1; jomnost vynřádená příze T = 35 tov: využití stroje m = 0.05; nočet</sup>  $v_{ov}$  = 95 m.min<sup>-1</sup>; jemnost vypřádané příze T = 35 tex; využití stroje  $\eta$  = 0,95; počet indextrain 340; počet jednotek na stroji: 240; nepřetržitý provoz, 330 pracovních dnů.

#### **<sup>P</sup>***ř***íklad <sup>4</sup>**

 Určete potřebný počet bavlnářských česacích strojů **RIETER E80** pro zajištění plánované měsíční produkce příze  $Q_M = 80$  t.měsíc $^{-1}$ .<br>Demografie otrajev stážky žesesíke hybrovne 1999

*Parametry stroje:* otáčky česacího bubnu *n<sub>čb</sub>* = 320 min<sup>-1</sup>; délka podání *l<sub>p</sub>* = 4,5 mm,<br>procento výčesků *h* = 25 %, jemnost česance 7<sub>č</sub> = 4,5 ktex, jemnost pramenové stůčky ů *h* = 25 %, jemnost česance *T*<sub>č</sub> = 4,5 ktex, jemnost pramenové stůčky Ts = 65 ktex; využití stroje <sup>η</sup> **<sup>=</sup>** 0,85; 8 česacích hlav;

2-směnný provoz, 1 směna = 8 hod, 20 pracovních dnů/měsíc